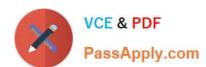

# 500-240<sup>Q&As</sup>

Cisco Mobile Backhaul for Field Engineers

## Pass Cisco 500-240 Exam with 100% Guarantee

Free Download Real Questions & Answers PDF and VCE file from:

https://www.passapply.com/500-240.html

100% Passing Guarantee 100% Money Back Assurance

Following Questions and Answers are all new published by Cisco Official Exam Center

- Instant Download After Purchase
- 100% Money Back Guarantee
- 365 Days Free Update
- 800,000+ Satisfied Customers

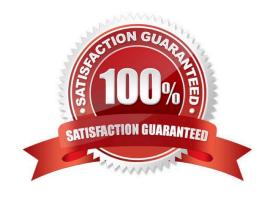

## https://www.passapply.com/500-240.html 2024 Latest passapply 500-240 PDF and VCE dumps Download

#### **QUESTION 1**

| Which two options configures an ASR920 router as a hybrid clock? (Ch | Choose two. |
|----------------------------------------------------------------------|-------------|
|----------------------------------------------------------------------|-------------|

- A. ptp clock boundary domain 0
- B. ptp clock boundary domain 0 hybrid
- C. ptp clock ordinary domain 0 hybrid
- D. ptp clock ordinary domain 0
- E. ptp clock

Correct Answer: BC

#### **QUESTION 2**

What can PTP be used to synchronize?

- A. Time, frequency, phase
- B. Rate
- C. Phase, time
- D. Frequency

Correct Answer: A

#### **QUESTION 3**

What does virtualization of the core route reflectors do?

- A. limit the availability
- B. does not enhance resiliency
- C. enhance resiliency or availability
- D. adds complexity

Correct Answer: C

#### **QUESTION 4**

Which technology uses two or three antennas to receive (input) the signal and two or three radios to transmit (output), plus special signal processing to improve range, reliability, and throughput.

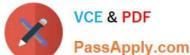

## https://www.passapply.com/500-240.html 2024 Latest passapply 500-240 PDF and VCE dumps Download

PassApply.com

A. HSPA

B. CDMA

C. LTE

D. MIMO

Correct Answer: D

### **QUESTION 5**

What is the primary reason for assigning role-based communities to routes advertised by different nodes?

- A. Perform policy based routing
- B. Prevent routing loops
- C. Reduce complexity
- D. Route filtering

Correct Answer: D

Reference:

https://www.cisco.com/c/dam/en/us/td/docs/solutions/Enterprise/Mobility/EPN/4\_0/EPN\_4\_System\_Concept\_Guide.pdf

500-240 Study Guide

500-240 Exam Questions

500-240 Braindumps